**How to download Photoshop without crack**

# [Download Setup + Crack](http://sitesworlds.com/ZG93bmxvYWR8OXVRWlRZMU5IeDhNVFkxTmpZME1EZ3hOM3g4TWpVM05IeDhLRTBwSUhKbFlXUXRZbXh2WnlCYlJtRnpkQ0JIUlU1ZA.smoked?approx=kilogrammes.&cGhvdG9zaG9wIGlsbGVnYWwgZG93bmxvYWRlbgcGh=spalsh)

#### **Photoshop Illegal Downloaden Crack+ With Serial Key Free Download [Win/Mac]**

## \*\*Image Adjustment Layer and Layers\*\* The standard image editing commands such as brightness, contrast, and color adjustments are available through the adjustments and adjustments layers. A \_adjustments layer\_ affects every layer in the image. An \_adjustments layer\_ applies the effect only to the object that's on that layer. An adjustment layer is applied to an existing or new layer at the same time that it is selected in the Layers palette. When the object is moved to a new layer, the adjustment layer moves with it. If you move the adjustment layer off of the layer, the effect

goes away. If you create a new layer in the image, the adjustments layer is placed on that layer. You can then activate the layer and make adjustments to the object. \*\*Figure 4.9A\*\* : An adjustment layer using a color adjustment Use the following steps to adjust a layer using the Layers palette and the Adjustments panel: 1. Select the appropriate adjustment layer in the Layers palette. This could be a regular adjustment layer or an adjustment layer with an effect such as a gradient. 2. Select the object on the adjustment layer that you wish to adjust using the Select tool.

#### **Photoshop Illegal Downloaden Crack+ For Windows**

Photoshop Elements is the answer to graphic designers, web designers, hobbyists, engineers and more. Having some experience with Photoshop, you can get started with Photoshop Elements in no time. However, there are some things to know before you use Photoshop Elements. Without further ado, we will share some common Photoshop Elements tips & tricks with you. 1. Common Photoshop Elements Mistakes A lot of Photoshop Elements users make some common Photoshop Elements errors that can lead to a bad result. We will highlight the most common Photoshop Elements mistakes so you won't get in trouble. 1.1 Use the Layers Palette Rightaway You might not know it but the Layers Palette is the most useful

feature in Photoshop Elements. It is filled with tools that allow you to create, organize, edit and combine Layers. The Layers palette is also the place where you can paint and apply effects, retouch, enhance and convert your image in Photoshop Elements. Therefore, it is very important to learn how to use the Layers palette. To access the Layers palette, hit Alt+Click, also known as the layer shortcut. Or, if you hover over the Layers palette and then click on it, you will open it with a shortcut: the arrow icon. And for an easier way to access the layers palette, hover over the Layers palette and press Enter. Alternatively, you can also get the Layers palette by selecting Window  $\blacktriangleright$  Layers  $\blacktriangleright$  Layers Palette or by pressing Ctrl+L. 1.2 Don't Use Layer Masks You might think of Layer Masks as a bonus feature. However, Layer Masks are a must-have feature to use in Photoshop Elements. Layer Masks are one of the most powerful tools in Photoshop Elements. You can use Layer Masks to enhance images, apply special effects and more. To access the Layer Masks palette, press Ctrl+Alt+Shift+U. With the Layers palette and the Layer Masks palette, you have a lot of ways to create and edit your images. And, the application of more than 40 Photoshop Elements 10 tools and features on each of the four layers. 2. But Layer Masks are Only for Masks For those of you who are wondering why you should know the Layer Masks palette, you should know that it contains over 40 tools and features to enhance your images.

Layer M 05a79cecff

#### **Photoshop Illegal Downloaden Crack + Activation Code PC/Windows**

The phone case I picked up at Target yesterday was inspired by a recent blog post from The Food Blogger Academy, an initiative where bloggers have discovered and highlighted emerging foodie trends. This case was inspired by a new baking trend that has been making its way through newspapers over the past month: the "mouthwatering" cookie. I had never heard of a "mouthwatering" cookie before this, but what I found most interesting was that they were a result of an implicit message — sharing a cookie is the best way to get people to visit your blog, which is what I am trying to do. Of course, a good looking packaging is a smart way to attract attention, so instead of designing the label myself, I left it up to Wild Card to design this. The only specifications I gave were that the tag should look good in both black and white and should feature my name, so that I can remember to buy it when I go shopping. And here is how the label turned out: I am quite happy with the results, especially because I was able to get three minor details that I had failed to notice last time. The logo is especially satisfying to me. I am very proud of it, even though I know it looks ridiculous. It's as if I designed a zoo badge, put it in a cellophane pouch, and gave it to a friend who then attached it to a phone case (lol).

Unlike my conference bag, which is also inspired by a picture on Pinterest, I don't have a picture of my "mouthwatering" cookie – this one was photographed by Wild Card, although the lens clearly shows my fingers smeared with chocolate. Oh well, all I have to do is take some photos of it and post it. That's it for today, I will have my next post here next week, so thanks for reading and see you then!High expression of acidic fibroblast growth factor correlates with tumor progression in human papillomaviruspositive cervical cancer. It has been reported that acidic fibroblast growth factor (FGF-2) overexpression is correlated with tumor progression in cervical cancer. However, the significance of FGF-2 expression in human papillomavirus (HPV)-positive cervical cancer has not yet been investigated. This study aimed to examine the relation of FGF-2 expression and tumor progression in HPV-positive cervical cancer. We studied

### **What's New In?**

Plus: we hear the official release date for one of the greatest games of all time is NINTENDO 64 in the US. 1. Guilt over giving away Mario Stipe's indie game The Web Within "I feel a bit guilty," says Chris Luscombe, regarding the omission of The Web Within from the list of Wii U games published by Nintendo. "I feel a little bit guilty. I gave him a Wii U when

we were in England recently, and we played his game a few times. It has some of the most amazing artistic limitations you can think of." The reclusive designer's game is described as an "ambitious VR/AR project" made using an Oculus Rift and an HTC Vive head-mounted display. Developed with the help of Chris Sutton and Albert Fridrich for only £20,000, it has been given away for free on the Pirate Bay, and won a place in this year's Tribeca Film Festival. "I feel a bit of an idiot and also a bit of a chump," Luscombe continues. "He's a super artist, you know, and we've known each other for a long time, and I'm a bit of a massive fanboy of his – we've been to see another artist at the Portobello Film Festival. "He's one of the very best, I think, and I've seen him do all these amazing things." "The Wii U has a lot of great games and it's been getting a lot of good coverage," says Chris Cooper, editor-in-chief of Wii U Fanboy. "I know I've said that we'll be playing a lot of Wii U games when the system launches, but I'm happy to say we've already played most of them. We've played a fair bit of Retro City Rampage, Shovel Knight, Zombi U, Super Mario 3D World, Hyrule Warriors." Oculus CEO Brendan Iribe adds: "I have huge respect for Chris. His work is one of my favourites. I felt really bad he didn't get an interview in the New Yorker magazine, and that he was missing out. There's a

**System Requirements:**

• XBOX 360 with blu-ray drive or compatible equivalent hardware. • One copy of the game installed on one XBOX 360 • Blu-ray or DVD disc • Internet connection to download the game data and additional content from Xbox LIVE Marketplace • Xbox LIVE Gold membership or Xbox LIVE account required to play on Xbox 360 (sold separately) • Xbox LIVE membership (sold separately) • Language: English (iLang & qLang) • Aspect Ratio: N/A

## Related links:

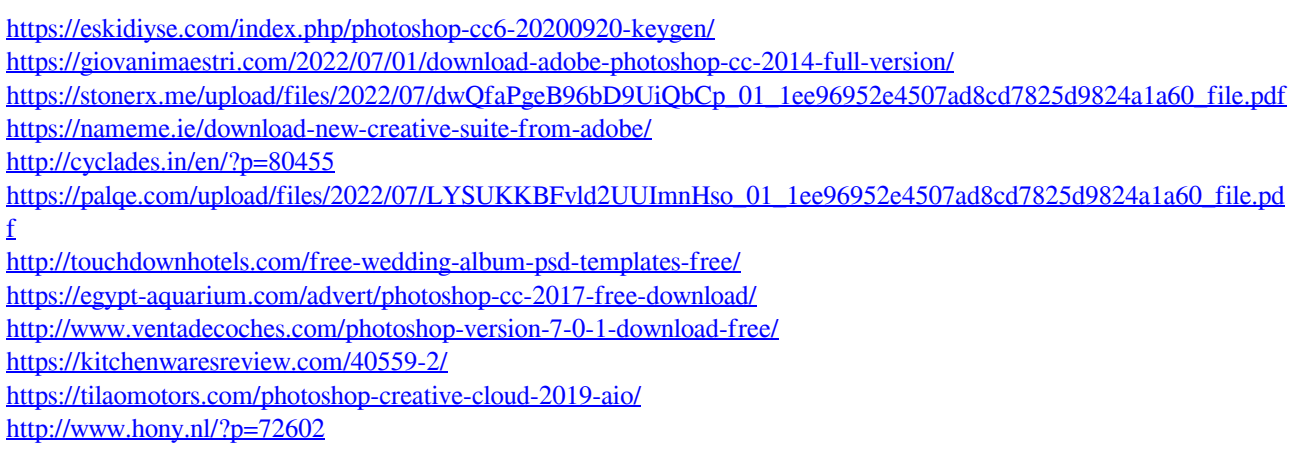

<http://aocuoieva.com/adobe-photoshop-cs6-oklahoma-christian-university-63/>

<http://shop.chatredanesh.ir/?p=46849>

<http://sturgeonlakedev.ca/2022/07/01/adobe-photoshop-cs6-portrait-template-24portraiture-for-mac/>

<https://farmaciacortesi.it/dribbble-mockups-mockups-templates-for/>

<https://www.scoutgambia.org/get-photoshop-and-camera-roll-cc-for-free-pscc-maps/>

<https://gifritytazhestmisr.wixsite.com/sotaco/post/how-to-download-for-free-adobe-photoshop>

<http://domainmeans.com/?p=15529>

<https://supercitas.online/blog/adobe-photoshop-2019-crack-for-lifetime/>